Pham 88619

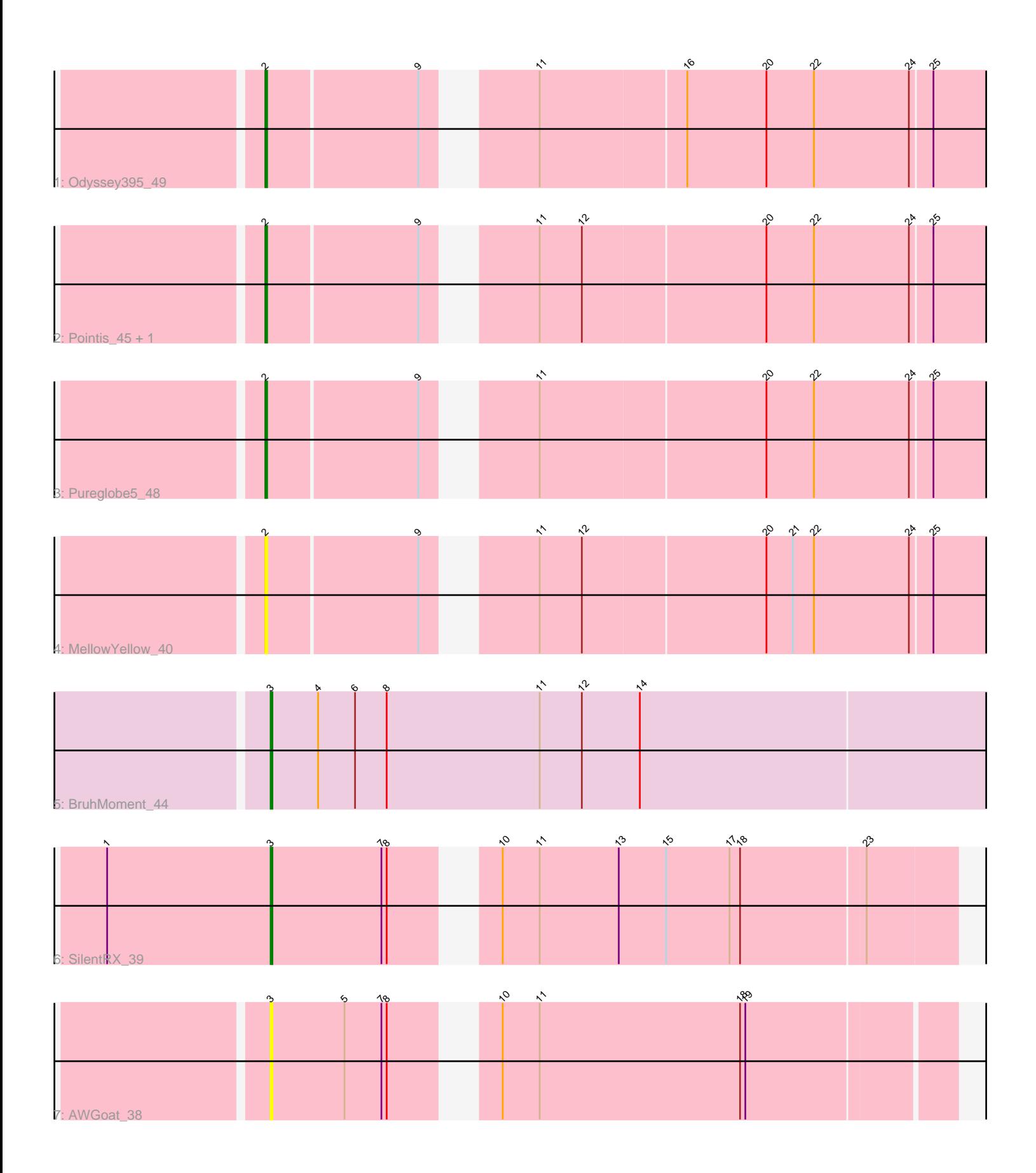

Note: Tracks are now grouped by subcluster and scaled. Switching in subcluster is indicated by changes in track color. Track scale is now set by default to display the region 30 bp upstream of start 1 to 30 bp downstream of the last possible start. If this default region is judged to be packed too tightly with annotated starts, the track will be further scaled to only show that region of the ORF with annotated starts. This action will be indicated by adding "Zoomed" to the title. For starts, yellow indicates the location of called starts comprised solely of Glimmer/GeneMark auto-annotations, green indicates the location of called starts with at least 1 manual gene annotation.

# Pham 88619 Report

This analysis was run 04/28/24 on database version 559.

Pham number 88619 has 8 members, 3 are drafts.

Phages represented in each track:

- Track 1 : Odyssey395 49
- Track 2 : Pointis\_45, Beagle\_48
- Track 3 : Pureglobe5\_48
- Track 4 : MellowYellow 40
- Track 5 : BruhMoment 44
- Track 6 : SilentRX\_39
- Track 7 : AWGoat 38

## **Summary of Final Annotations (See graph section above for start numbers):**

The start number called the most often in the published annotations is 2, it was called in 3 of the 5 non-draft genes in the pham.

Genes that call this "Most Annotated" start: • Beagle\_48, MellowYellow\_40, Odyssey395\_49, Pointis\_45, Pureglobe5\_48,

Genes that have the "Most Annotated" start but do not call it:

•

Genes that do not have the "Most Annotated" start: • AWGoat\_38, BruhMoment\_44, SilentRX\_39,

## **Summary by start number:**

Start 2:

- Found in 5 of 8 ( 62.5% ) of genes in pham
- Manual Annotations of this start: 3 of 5
- Called 100.0% of time when present

• Phage (with cluster) where this start called: Beagle\_48 (AP2), MellowYellow\_40 (AP2), Odyssey395\_49 (AP2), Pointis\_45 (AP2), Pureglobe5\_48 (AP2),

### Start 3:

- Found in 3 of 8 ( 37.5% ) of genes in pham
- Manual Annotations of this start: 2 of 5

• Called 100.0% of time when present

• Phage (with cluster) where this start called: AWGoat 38 (AP4), BruhMoment 44 (AP3), SilentRX\_39 (AP4),

#### **Summary by clusters:**

There are 3 clusters represented in this pham: AP2, AP3, AP4,

Info for manual annotations of cluster AP2: •Start number 2 was manually annotated 3 times for cluster AP2.

Info for manual annotations of cluster AP3: •Start number 3 was manually annotated 1 time for cluster AP3.

Info for manual annotations of cluster AP4: •Start number 3 was manually annotated 1 time for cluster AP4.

### **Gene Information:**

Gene: AWGoat\_38 Start: 34003, Stop: 34362, Start Num: 3 Candidate Starts for AWGoat\_38: (Start: 3 @34003 has 2 MA's), (5, 34045), (7, 34066), (8, 34069), (10, 34111), (11, 34132), (18, 34246), (19, 34249),

Gene: Beagle\_48 Start: 35300, Stop: 35683, Start Num: 2 Candidate Starts for Beagle\_48: (Start: 2 @35300 has 3 MA's), (9, 35384), (11, 35429), (12, 35453), (20, 35555), (22, 35582), (24, 35636), (25, 35648),

Gene: BruhMoment\_44 Start: 36667, Stop: 37080, Start Num: 3 Candidate Starts for BruhMoment\_44: (Start: 3 @36667 has 2 MA's), (4, 36694), (6, 36715), (8, 36733), (11, 36820), (12, 36844), (14, 36877),

Gene: MellowYellow\_40 Start: 34035, Stop: 34418, Start Num: 2 Candidate Starts for MellowYellow\_40: (Start: 2 @34035 has 3 MA's), (9, 34119), (11, 34164), (12, 34188), (20, 34290), (21, 34305), (22, 34317), (24, 34371), (25, 34383),

Gene: Odyssey395\_49 Start: 35319, Stop: 35702, Start Num: 2 Candidate Starts for Odyssey395\_49: (Start: 2 @35319 has 3 MA's), (9, 35403), (11, 35448), (16, 35529), (20, 35574), (22, 35601), (24, 35655), (25, 35667),

Gene: Pointis\_45 Start: 35317, Stop: 35700, Start Num: 2 Candidate Starts for Pointis\_45: (Start: 2 @35317 has 3 MA's), (9, 35401), (11, 35446), (12, 35470), (20, 35572), (22, 35599), (24, 35653), (25, 35665),

Gene: Pureglobe5\_48 Start: 35500, Stop: 35883, Start Num: 2 Candidate Starts for Pureglobe5\_48:

(Start: 2 @35500 has 3 MA's), (9, 35584), (11, 35629), (20, 35755), (22, 35782), (24, 35836), (25, 35848),

Gene: SilentRX\_39 Start: 35059, Stop: 35421, Start Num: 3 Candidate Starts for SilentRX\_39: (1, 34966), (Start: 3 @35059 has 2 MA's), (7, 35122), (8, 35125), (10, 35167), (11, 35188), (13, 35233), (15, 35260), (17, 35296), (18, 35302), (23, 35371),